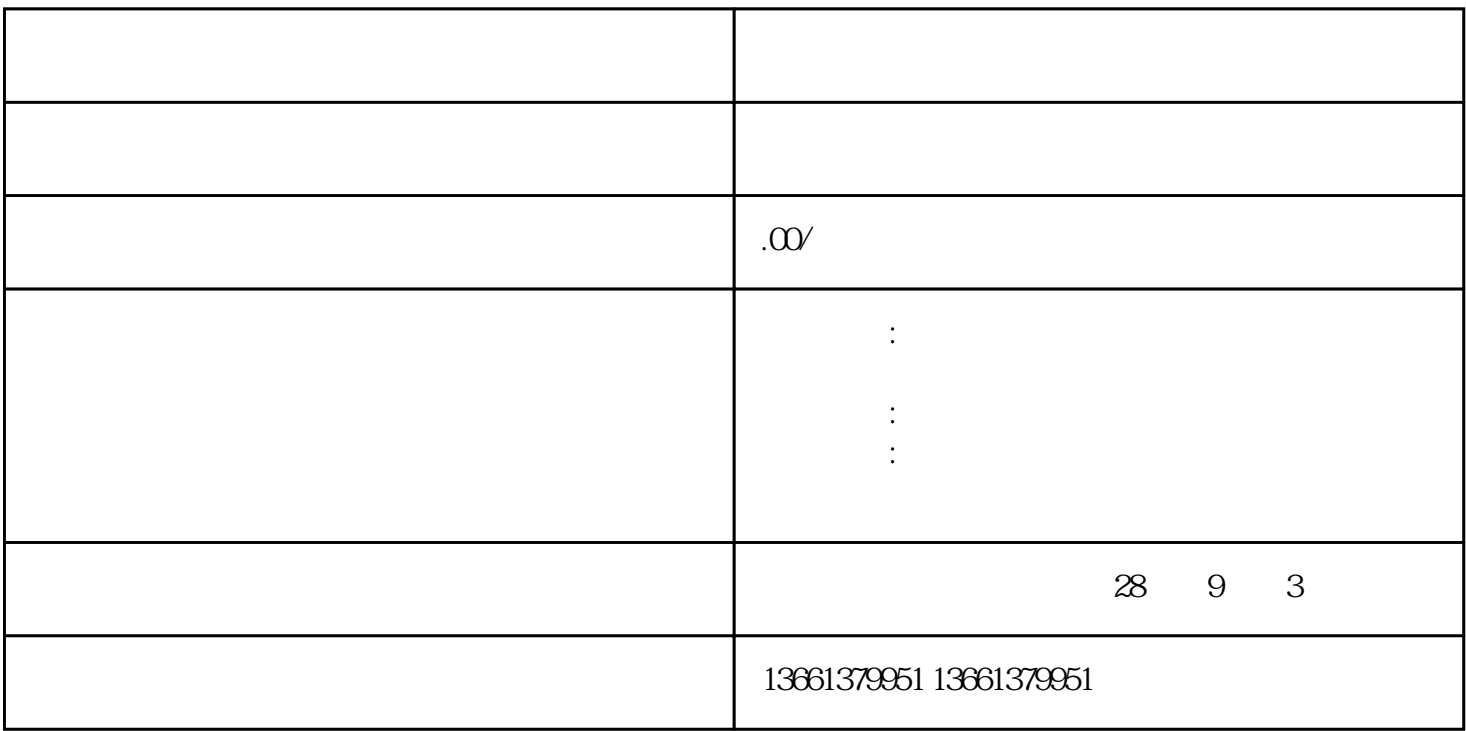

 $2024$